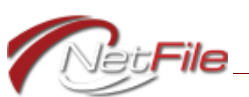

## **Campaign Filer App Training for Candidates & Treasurers**

Did you know that NetFile offers free web-based training for campaign committee filers? Well, we do! NetFile offers an web-based training session with one of our Customer Support staff during our normal business hours (M-F, 9am to 5pm). We handle everything once a filer signs up to request a training session.

## **How do Filers Sign Up?**

It is really easy to sign up. All a filer needs to do is open a web browser and go to: <https://www.netfile.com/corp/#campaigntraining>. Once the page loads, the filer just needs to provide us with a few pieces of information:

- First Name
- Last Name
- E-Mail Address
- Primary Phone
- Alternate Phone (Not required)
- Best Time to Call
- Committee Name
- Your Position (with the committee).
- Filing Agency

## **What Happens Next?**

When the filer submits the information on the web form, NetFile receives the request via email and the filer receives an automated response. One of our Customer Support staff then contacts the filer to coordinate the training at a mutually agreed upon time.

## **What Can the Filer Expect from the Training?**

The free web-based training session consists of the following topics:

- How to add common transactions
- How to add and search for entities
- How to add common transactions
- How to create, review and e-file statements
- How to request further assistance